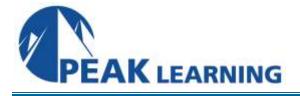

# Deploying App and Desktop Solutions with Citrix XenApp and XenDesktop 7.6 (5 Days)

\*Includes Pearson VUE exam voucher

#### About this Course

This course provides students with the skills required to successfully deploy a complete Citrix hosted application and desktop virtualization solution in a Windows Server 2012 environment. This course is based on final product code and currently available through select Citrix Authorized Learning Centers (CALCs).

Throughout this course, students will learn how to configure an environment that includes the following Citrix components: XenServer, XenDesktop, Citrix License Server, MCS, PVS, Personal vDisk, Storefront, NetScaler (ICA Proxy, Load Balancing, Endpoint Analysis), and Citrix Receiver. Upon course completion, students will be able to build an environment including all XenDesktop 7 components from scratch.

In addition to field experience, this course prepares candidates for the Deploying XenDesktop 7 Solutions exam. By passing the Deploying Citrix XenDesktop 7 Solutions exam, candidates will gain the new Citrix Certified Professional – Apps Desktops certification

#### **Audience Profile**

This course is recommended for solution designers such as Architects, Consultants, and Engineers. Students will gain hands-on experience installing and configuring hosted application and desktop virtualization solutions from the ground up, as well as testing their implementations prior to rollout. Leaving the class, students will have the skills to successfully deploy XenDesktop 7 solutions that a majority of Citrix customers implement today.

#### **Preparatory Recommendations**

Before taking this course, Citrix recommends that students have:

- An understanding of server, desktop and application virtualization concepts
- Experience with Windows Server 2012
- Experience with Microsoft SQL Server
- Completed the following courses or can demonstrate equivalent knowledge: CTX-102 Introduction to XenDesktop 7

# At Course Completion

Upon successful completion of this course, learners are able to:

- Set up the hypervisor
- Set up the infrastructure components
- Set up XenDesktop 7 components
- Configure XenDesktop 7 resources (Server OS machines, Server hosted applications, and Desktop OS machines)
- Configure profiles and policies
- Set up Provisioning Services
- Test the environment in preparation for rollout

# Lab Activities

• ILT and vILT courses offer lab access during the duration of the course.

#### Course Outline

#### Module 1: Understanding XenDesktop 7 Architecture

- Understanding the XenDesktop Architecture
- XenDesktop Desktop Virtualization Technologies
- Infrastructure Components
- Citrix Components
- Designing a XenDesktop Implementation
- Design Document

# Module 2: Setting Up the Hypervisor

- Setting Up the Hypervisor
- Installing the Hypervisor
- Installing the Hypervisor Management Console
- Configuring the Hypervisor
- Creating Templates
- Exercise Creating a Windows 7 Template

#### Module 3: Setting Up Infrastructure Components

- Setting Up the Infrastructure Components
- Setting Up the Domain Controller
- Setting Up the Dynamic Host Configuration Protocol
- Setting Up a Certificate Authority
- Setting Up the File Server
- Setting Up SQL Server 2012
- Exercise Identify Components

#### Module 4: Setting Up Citrix Components

- Setting Up Citrix Components Architecture
- Installing the License Server
- Setting Up the Delivery Controller
- Installing a Second Controller
- Setting Up the Citrix Universal Printer
- Setting Up StoreFront
- Setting Up NetScaler
- Setting Up Receiver
- Exercise Scanning an Endpoint for a File

#### Module 5: Setting Up XenDesktop 7 Resources

- Configuring XenDesktop Resources
- Setting Up Resources
- Preparing the Master Virtual Machine
- Setting Up a Windows Server Master Image
- Setting Up a Windows Desktop Master Image
- Creating a Machine Catalog
- Creating a Delivery Group
- Setting Up Citrix Profile Management
- Exercise Creating Delivery Groups

# Module 6: Setting Up Policies

- Setting Up Policies
- Installing the Group Policy Management Role
- Configuring Printing Policies
- Configuring Remote Assistance
- Configuring the End User Experience
- Mapping Network Drives
- Configuring USB Drive Mapping
- Prioritizing the Policies
- Changing the Priority of the Policy
- Testing the Resultant Set of Policy
- Troubleshooting Issues with Policies

# Module 7: Configuring Provisioning Services

- Configuring Provisioning Services
- Provisioning Services Architecture
- Adding a Second Provisioning Services Server
- Installing Provisioning Services and Joining the Farm
- Configuring the vDisk
- Installing the Virtual Delivery Agent
- Assigning the vDisk to a Target Device
- Creating the Machine Catalog
- Creating the Delivery Group